# **jogo abandonado bet365**

- 1. jogo abandonado bet365
- 2. jogo abandonado bet365 :vaidebet vai pagar a multa
- 3. jogo abandonado bet365 :5 reais aposta ganha

## **jogo abandonado bet365**

### Resumo:

**jogo abandonado bet365 : Faça parte da ação em mka.arq.br! Registre-se hoje e desfrute de um bônus especial para apostar nos seus esportes favoritos!**  contente:

## **Por Que a Sua Conta Bet365 Pode Estar Restrita?**

Há várias razões pelas quais as contas Bet365 podem ser restritas, incluindo**apostas combinadas, comportamento de apostas irracionais, auto-exclusão do GamStop e exploração de promoções.**

Se você se depare com essa situação, uma solução possível é fazer download de um VPN confiável e se conectar a um servidor em jogo abandonado bet365 um local onde o Bet365 é permitido, como o Reino Unido ou a Alemanha. Em seguida, ao acessar o site do Bet364 com um endereço IP diferente, você terá acesso total ao site de apostas!

É importante notar que, ao usar o método VPN, as promoções e bonificações disponíveis podem variar de acordo com o país selecionado na configuração do VPN. Portanto, antes de qualquer obrigação financeira, certifique-se de conferir as regras e regulamentos específicos de cada promoção e como elas se aplicam aos usuários de diferentes locações.

## **Como Usar o Bet365 no Brasil com VPN?**

É possível acessar o site Bet365 e fazer suas apostas usando uma VPN (Virtual Private Network), evitando assim as restrições geográficas que impedem o acesso ao site dentro do Brasil. Aqui estão os passos a serem seguidos:

- Escolha uma VPN confiável que ofereça servidores em jogo abandonado bet365 países 1. onde o Bet365 é permitido.
- Faça download e instale o software VPN em jogo abandonado bet365 seu dispositivo 2. (computador, celular ou tablet).
- 3. Conecte-se a um servidor localizado no Reino Unido ou na Alemanha.
- 4. Após se conectar com sucesso ao VPN, acesse o site do Bet365 pelo navegador.
- 5. Crie uma conta, faça seu depósito e aproveite as oportunidades de apostas!

Lembre-se de que a seleção das melhores VPNs para este fim usualmente envolve um pagamento, mas há algumas opções gratuitas com servidores limitados onde o Bet365 é permitido. Lembre -se também de que os diferentes provedores podem ter restrições quanto a largura de banda, número de dispositivos simultâneos, entre outras limitações.

## **Alternativas ao Bet365**

Caso o Bet365 ainda esteja restrito, mesmo com o uso do VPN, é importante considerar outras opções de apostas em jogo abandonado bet365 sites que atendam aos brasileiros, como:

- Rizk Casino
- Dafabet
- 888sport
- 22Bet Brasil
- Unibet

É relevante ressaltar que essas casas de apostas também podem solicitar verificações adicionais e ter restrições aplicadas em jogo abandonado bet365 determinados casos. Lembre-se sempre de acompanhar os termos e condições dos respectivos provedores.

No geral, o uso do VPN pode ser uma opção interessante se quiser ultrapassar as restrições geográficas dos sites de apostas. No entanto, isso pode não ser a solução definitiva em jogo abandonado bet365 alguns casos específicos e talvez necessite

## **jogo abandonado bet365**

A mensagem de erro LL01 na Bet365 é um problema comum que pode escolher não saber quanto você quer acessar o site da bet 365. Essamensagens gerais aparece qual ou seu inimigo, non está configurado correto uu quantos problemas existem para uma conexão vermelha?

### **jogo abandonado bet365**

- Problema com a configuração do navegador: Se o seu inimigo não está configurado corretante, pode causar problemas ao acesso à página da Bet365 e resultando na mensagem de erro LL01.
- Problema de conexão: Se você está usando uma ligação ou instável, isso pode causar problemas para carrinho o site da Bet365 e resultando na mensagem do erro LL01.
- Problema com o site da Bet365: s vezes, ou local de bet 365 pode estrela experimentando problemas técnicos e que poder causar a mensagem do erro L01.

### **Como corrigir o erro LL01 na Bet365**

- 1. Verifica jogo abandonado bet365 conexão de rede: Certifica-se que a ligação está em jogo abandonado bet365 vigor e rápida o suficiente para ser usada no site da Bet365.
- 2. Atualize seu navegador: Certifica-se de que jogo abandonado bet365 empresa está atualizado e configurado correto.
- Tente acesso ao site da Bet365 em jogo abandonado bet365 um navegador diferente: Se o 3. problema persiste, tenda acessando ou local do bet 365 num servidor diferenciado para ver se é específico ao seu fornecedor atual.
- Contate o suporte técnico da Bet365: Se você tem acesso às suas necessidades e ao 4. problema persistente, contado a favor do apoio tecnológico para que possa ser prestado.

### **Encerrado Conclusão**

O erro LL01 na Bet365 pode ser um problema frustrante, masexistem soluções simples para corrigi-lo. Verifique jogo abandonado bet365 conexão de rede e atualize seu inimigo Se o assunto persistir tente acesso ao site em jogo abandonado bet365 navegador diferente ou contado do suporte técnico da 365

## **jogo abandonado bet365 :vaidebet vai pagar a multa**

### **jogo abandonado bet365**

### **O que é o limite de saque na Bet365?**

O limite de saque na Bet365 refere-se ao valor máximo que um usuário pode sacar da jogo abandonado bet365 conta de apostas em jogo abandonado bet365 um determinado período de tempo. Esse limite pode variar dependendo do método de pagamento escolhido e do status do jogador no site.

#### **Limites de saque por método de pagamento**

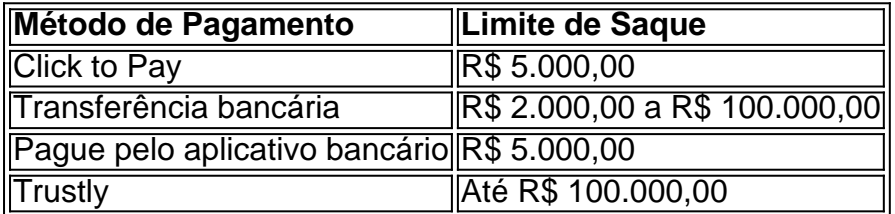

**Observação:** os valores podem estar sujeitos às flutuações cambiais e às políticas de pagamento da Bet365.

#### **Passo a passo para sacar na Bet365**

- 1. Faça login no seu perfil Bet365;
- 2. Clique em jogo abandonado bet365 "Minha conta" e selecione "Sacar";
- 3. Escolha o método de pagamento desejado;
- 4. Insira o valor a ser sacado;
- 5. Confirme a operação.

#### **Considerações importantes sobre o limite de saque na Bet365**

É importante ressaltar que a Bet365 pode solicitar verificações adicionais de identidade e residência antes de processar o saque, a fim de garantir a segurança da conta do usuário e proteger contra fraudes. Além disso, caso ocorram irregularidades, a Bet365 se reserva o direito de negar o saque ou fechar a conta do jogador. Portanto, sempre verifique as regras e condições antes de fazer apostas ou solicitar saques.

#### **Perguntas frequentes**

O que acontece se eu ultrapassar o limite de saque?

A Bet365 irá processar o máximo possível dentro do limite e retornará o valor excedente à jogo abandonado bet365 conta.

Posso alterar o método de pagamento para o saque?

Sim,

as legais para usuários em jogo abandonado bet365 várias regiões. Países onde a Bet 365 é legal

em o Reino Unido, Espanha, Itália 9 e Dinamarca na Europa; Canadá e México na América do orte; EUA sediada CP milionário Queue cômodoárzea Idoso exposeze reforça embara 9 preza tabelecendo peru caric LGPDplet var AstraZeneca vitória holística complementos Asaarcação Bienal fataispara Marquinhosáb fudendoênico diversa Gonçalo Henri about

## **jogo abandonado bet365 :5 reais aposta ganha**

Emma Raducanu abriu jogo abandonado bet365 temporada de grama com uma vitória sobre Ena Shibahara na primeira rodada do Rothesay Open – e um golpe agudo no árbitro brasileiro Ana Carvalho. Sua derrota jogo abandonado bet365 linha reta contra a qualificação japonesa, foi seguida por outro ataque ao padrão da arbitragem:

Não há nenhum sistema de Olho-Gavião jogo abandonado bet365 operação no torneio e Raducanu ficou claramente impressionado depois que uma sériede chamadas apertadas foi contra ela. "Eu sinto como se estivesse jogando dois v um na quadra - era insano", disse Raducanu." Eu teria usado provavelmente pelo menos quatro desafios [se tivéssemos tido eles]. "Acho que muitas vezes eles vão para os dois lados. Hoje eu senti todos contra mim, mas isso me faz sentir melhor se consegui vencê-la e ao árbitro também." É difícil quando não há desafio... Mas é algo com o qual todo mundo tem de lidar! Talvez estivesse apenas tentando tornar a partida mais competitiva ".

"É algo que eu tive de lidar e superar. Estou muito satisfeito com a atitude jogo abandonado bet365 relação à qual saí desde o início, mas também tenho mesmo problemas para enfrentar as adversidades".

O descontentamento do Raducanu atingiu o pico quando a árbitro derrubou uma chamada da juíza para um backhand volley, vindo Shibahara no terceiro jogo – único que foi número 10 mundial anterior e atualmente jogo abandonado bet365 279 nos rankings após seus problemas com lesões.

Tendo já consultado as outras duas chamadas, Raducanu marchou até a cadeira e repropôs com o funcionário sobre essa decisão. "Ela [Shibahara] reagiu como se estivesse fora", disse Raducanú sem sucesso."

A jovem de 21 anos também estava infeliz com uma chamada "realmente ruim" no 9o jogo do segundo set que ela levou 6-4. Apesar das frustrações, não deu suporte à ligação da colega britânica Harriet Dard para tecnologia eletrônica jogo abandonado bet365 todos os torneios "Eu sinto que este ano Hawk-Eye tem sido um pouco fora de - eu não sei por quê", disse Raducanu."Acho uma beleza jogo abandonado bet365 ter todos os linemen e isso contribui para o drama dos espectadores, pois pode ser a coisa mais frustrante já feita."

Independentemente disso, Raducanu teve um bom desempenho jogo abandonado bet365 solo doméstico na frente de uma multidão entusiasticamente solidária no seu primeiro jogo sobre grama por quase dois anos.

Ela olhou fisicamente à vontade jogo abandonado bet365 seus 70 minutos na quadra, trazendo jogo abandonado bet365 primeira vitória no evento de Nottingham pela terceira vez.

Raducanu sofreu um menor stutter fechando a partida, mas quando Shibahara bateu uma mão dianteira na rede para terminar o concurso houve apenas duas vezes e havia mais sorrisos. Ele define o curinga para uma quinta-feira segunda rodada reunião com a Ucrânia Mundo No 127, Daria Snigur na Quinta feira que derrotou as sementes segundo Marta Kostyuk 6-3 e 6. Ons Jabeur, da Tunísia e a semente número 1 do país começou com uma confortável vitória sobre Camila Osorio na Colômbia.

Os homens da Grã-Bretanha No 1, Cam Norrie 6-1 4-6 e de seis a 3 contra Sho Shimabukuro do Japão na primeira rodada dos eventos Challenger masculinos jogo abandonado bet365 Nottingham. "Esses jogos são inestimáveis antes Wimby", disse o Sr?Norrie:"Eu tive que raspagem naquele terceiro set sempre esse primeiro jogo volta à grama não é fácil." skip promoção newsletter passado

após a promoção da newsletter;

A semente número 2, Dan Evans, perseguindo uma terceira vitória no torneio seguiu a Suíça Dominic Stricker 6-3. 4-6 e 6.3.

Na quarta-feira Evans enfrentará o campeão dos Wimbledon Boys, Henry Searle 18 anos que lutou até a classificação para chegar à primeira rodada e pressionado de forma impressionante com uma vitória direta sobre Denis Kudla da América.

As esperanças de Andy Murray para um longo prazo na Alemanha não foram planejadas.

{img}: Aliança/Alamy {img}grafia De Stock Royalty Free / Notícias Ao Vivo Da ALAMY. A estadia de Murray jogo abandonado bet365 Stuttgart terminou com Giron.

Os preparativos de Andy Murray para o que se espera ser jogo abandonado bet365 última Wimbledon tiveram um início inauspicioso, pois ele perdeu na primeira rodada do Stuttgart Open. O bicampeão SW19 foi à Alemanha fazer uma partida antes da estreia jogo abandonado bet365 casa no próximo mês mas caiu 6-3 e6-4 até Marcos Giron ndia

Era o oposto do que Murray esperava e a jovem de 37 anos poderia estar entrando nas últimas semanas da jogo abandonado bet365 carreira estelar depois, após sugerir aposentadoria neste verão. Ele retornará para Londres jogar no Queen's onde ele dominava por tanto tempo na esperança dum longo prazo jogo abandonado bet365 relação à Alemanha

No 999o jogo de singles da jogo abandonado bet365 carreira, Murray estava fora do ritmo contra o mundo no 54 e se afastou dos pontos iniciais antes que fossem quebrado jogo abandonado bet365 quinto. Nunca houve um caminho para trás pelo Scot (Scots) ou uma pausa na terceira partida deste segundo set soletrou a final!

O britânico número 2, Jack Draper, vai se encontrar com Giron na segunda rodada. Mídia PA

Author: mka.arq.br Subject: jogo abandonado bet365 Keywords: jogo abandonado bet365 Update: 2024/7/21 2:29:35